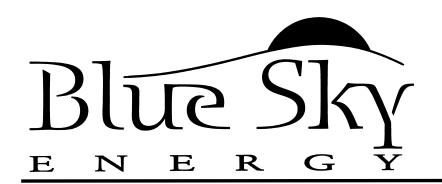

# *Technical Bulletin* **#100212**

Issued: 01/30/05

Revised:

#### *Affected Products:* All Blue Sky Energy products with Plug-in replaceable software, including SB3024i and IPN-ProRemote

**Purpose:** Plug-in software replacement instructions

### **Background:**

Certain microprocessor based products can receive software upgrades in the field by replacing a plug in device which contains product software. Before replacing product software it is recommended that the product's Software History Log be examined to confirm that the new software is compatible with companion products. Software History Log's are #500000 series technical bulletins which are updated regularly and available at www.blueskyenergyinc.com.

## **Removing Existing Software**

¾ **CAUTION:** Wear quality eye protection and disconnect all power sources, PV, battery and other before performing this work. To prevent electrostatic damage to the product or the software memory device discharge yourself by touching earth ground before handling the product or memory device. The risk of electrostatic damage increases dramatically if relative humidity is less than 40%.

Product software resides in a Dual Inline Package (DIP) device which plugs into a socket. To remove existing software:

- 1. Confirm new software is the same part number as the device to be removed and is of the proper revision.
- 2. Remove all sources of power, and discharge static electricity from your body by touching earth ground.
- 3. With a small screwdriver or similar tool, carefully pry the existing device out of it's socket. Rocking the device end-to-end slightly will help.

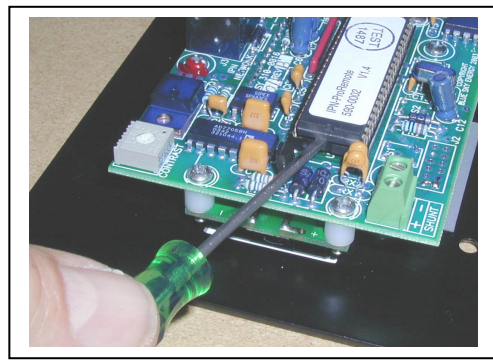

## **Installing New Software**

- 1. Place new device lightly into socket without pressing into place. **VERIFY** CORRECT DEVICE ORIENTATION AND ALL DEVICE PINS ARE PROPERLY PLACED IN SOCKET BEFORE PRESSING DEVICE INTO PLACE.
- 2. Carefully press device into socket with two fingers or thumbs, one on each end of device. Visually inspect device pins to confirm all pins are properly seated into socket.
- 3. Apply power per product operators manual and confirm operation.

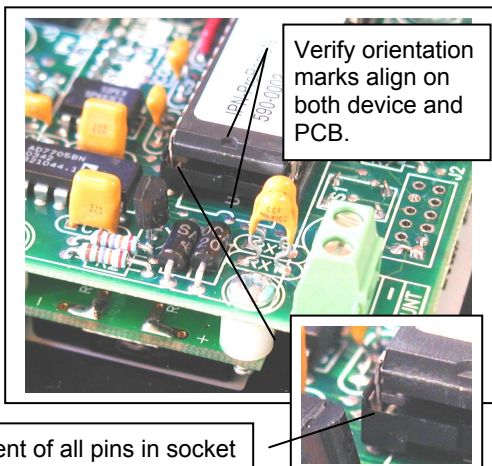

Verify placement of all pins in socket before pressing device into place.